## **Tools Tutorial**

## **2021 Transcript**

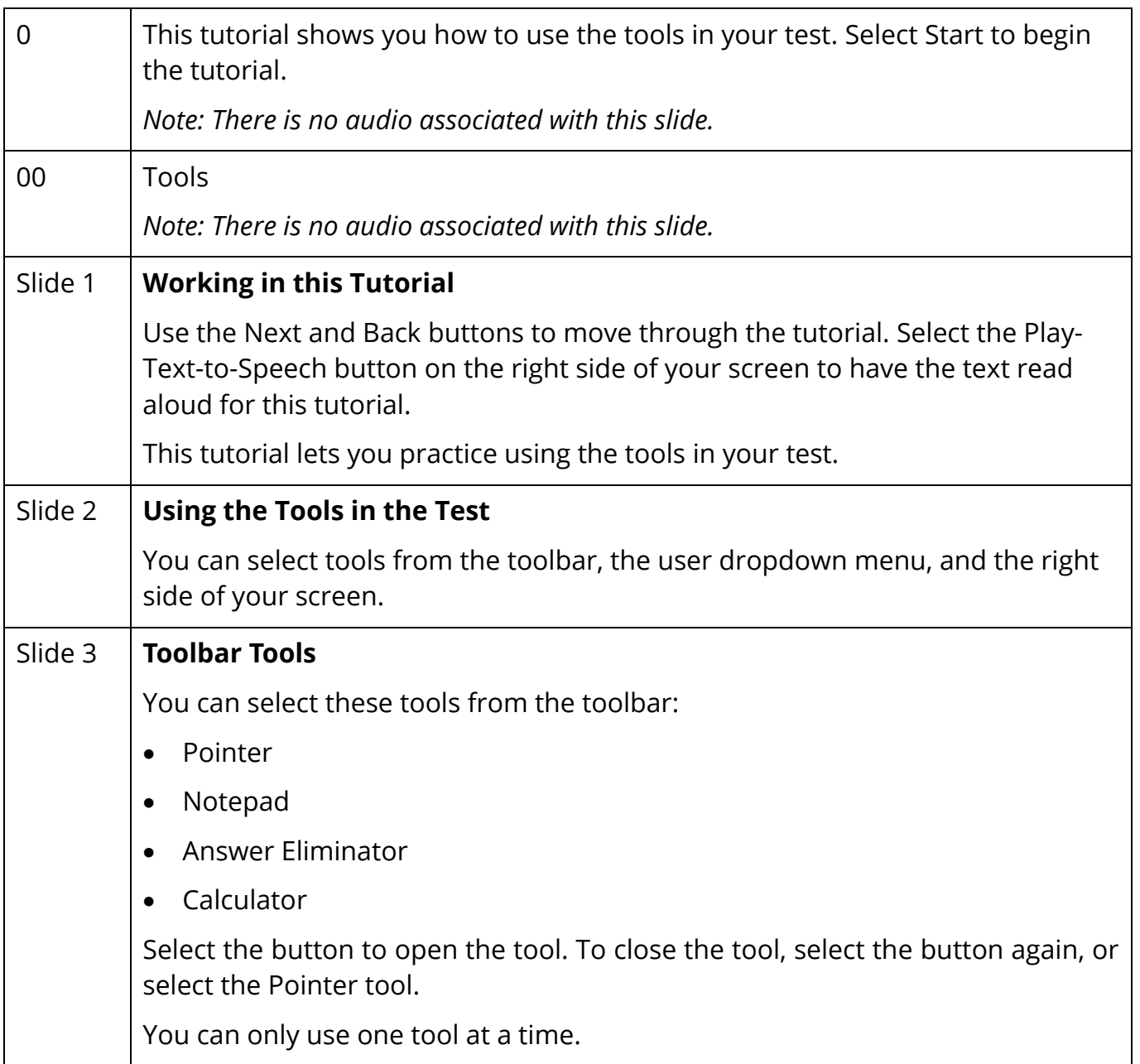

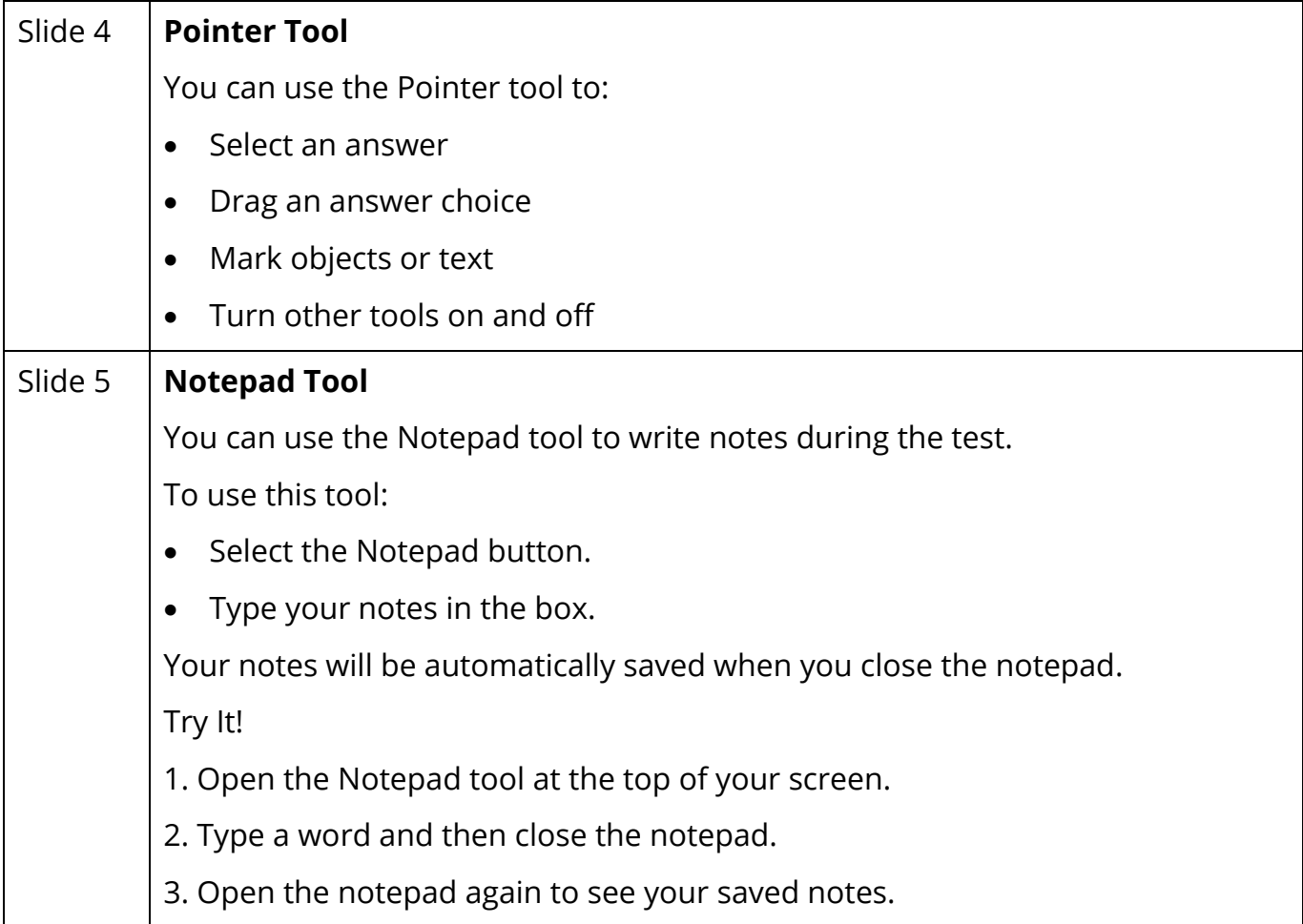

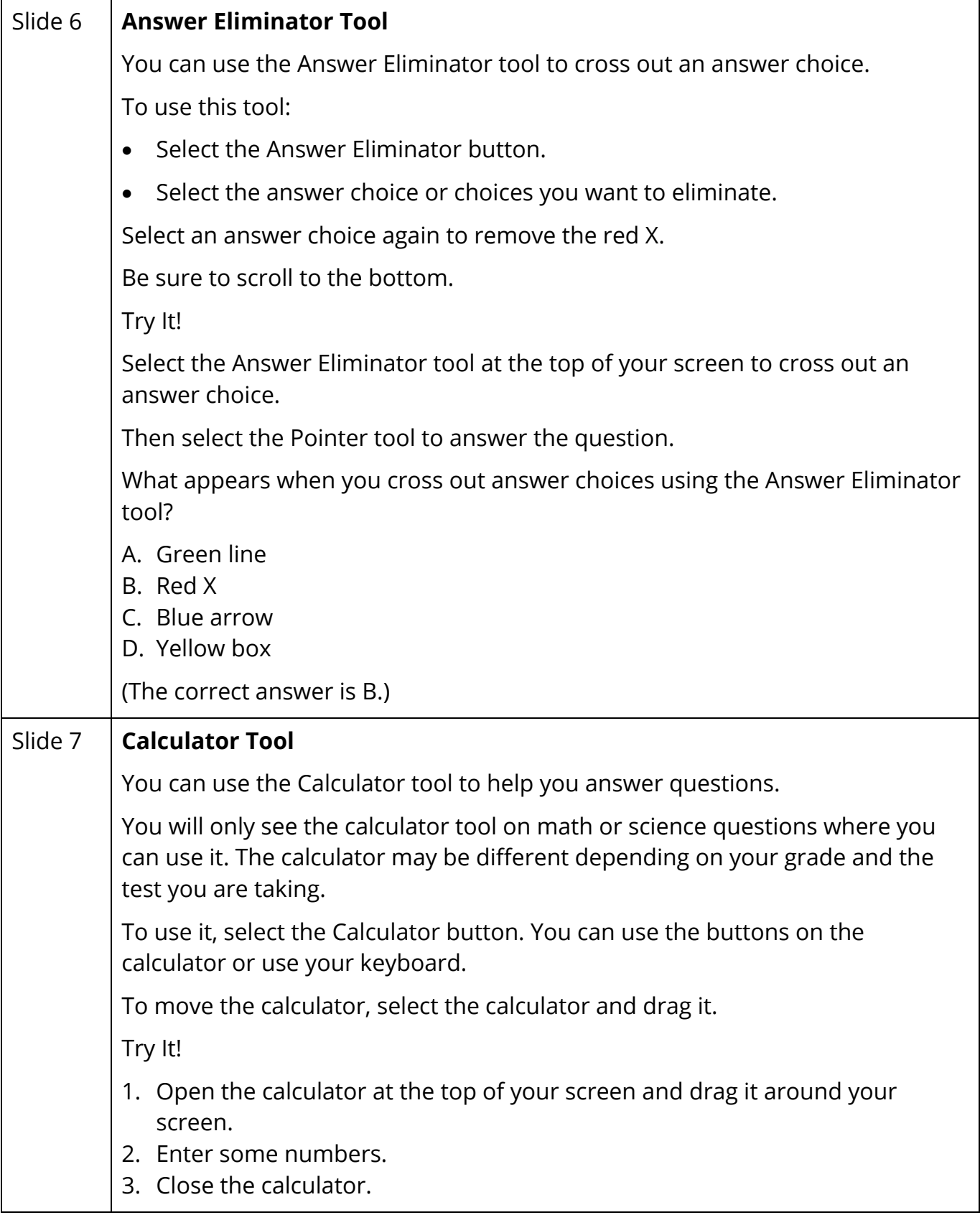

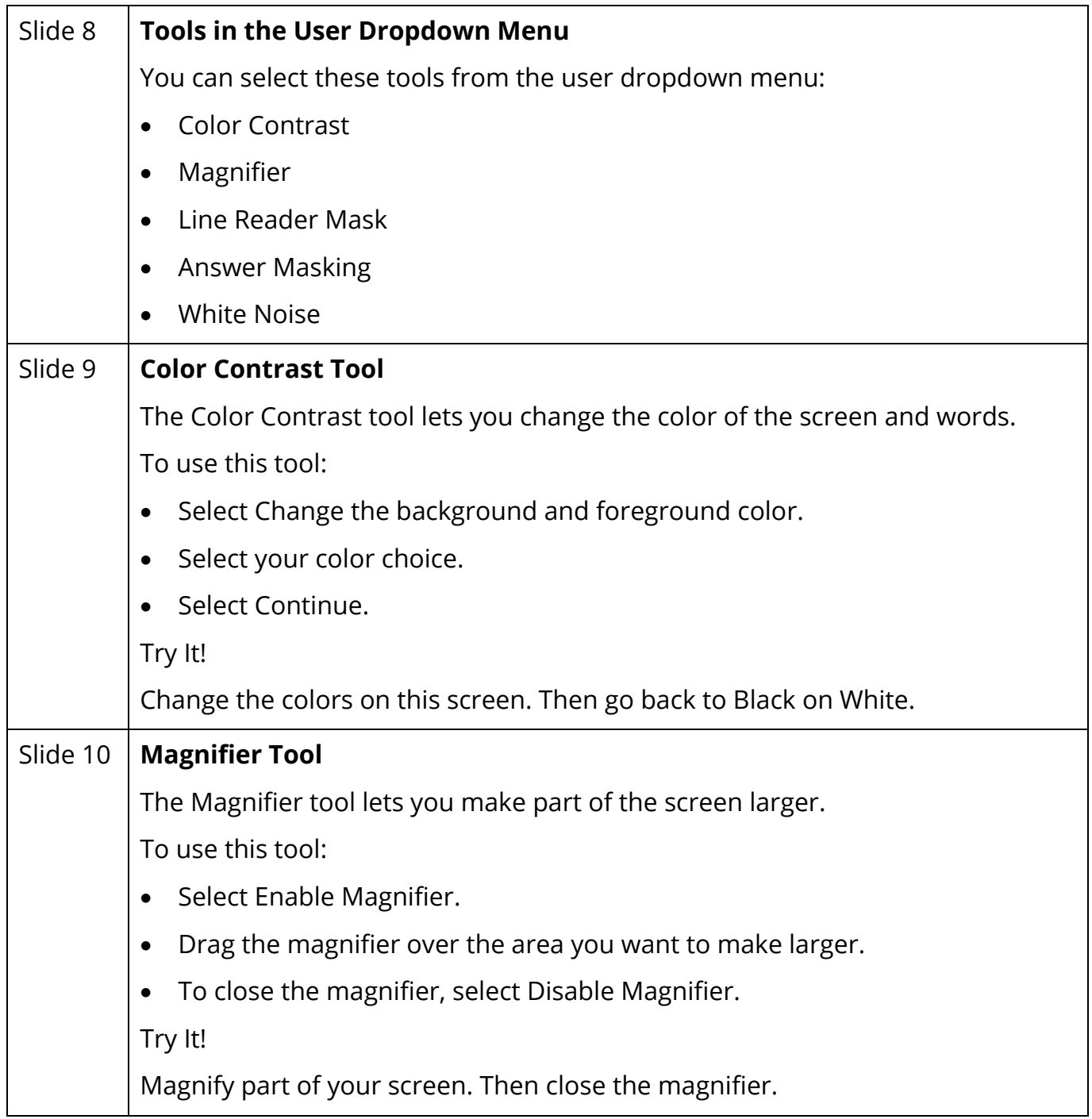

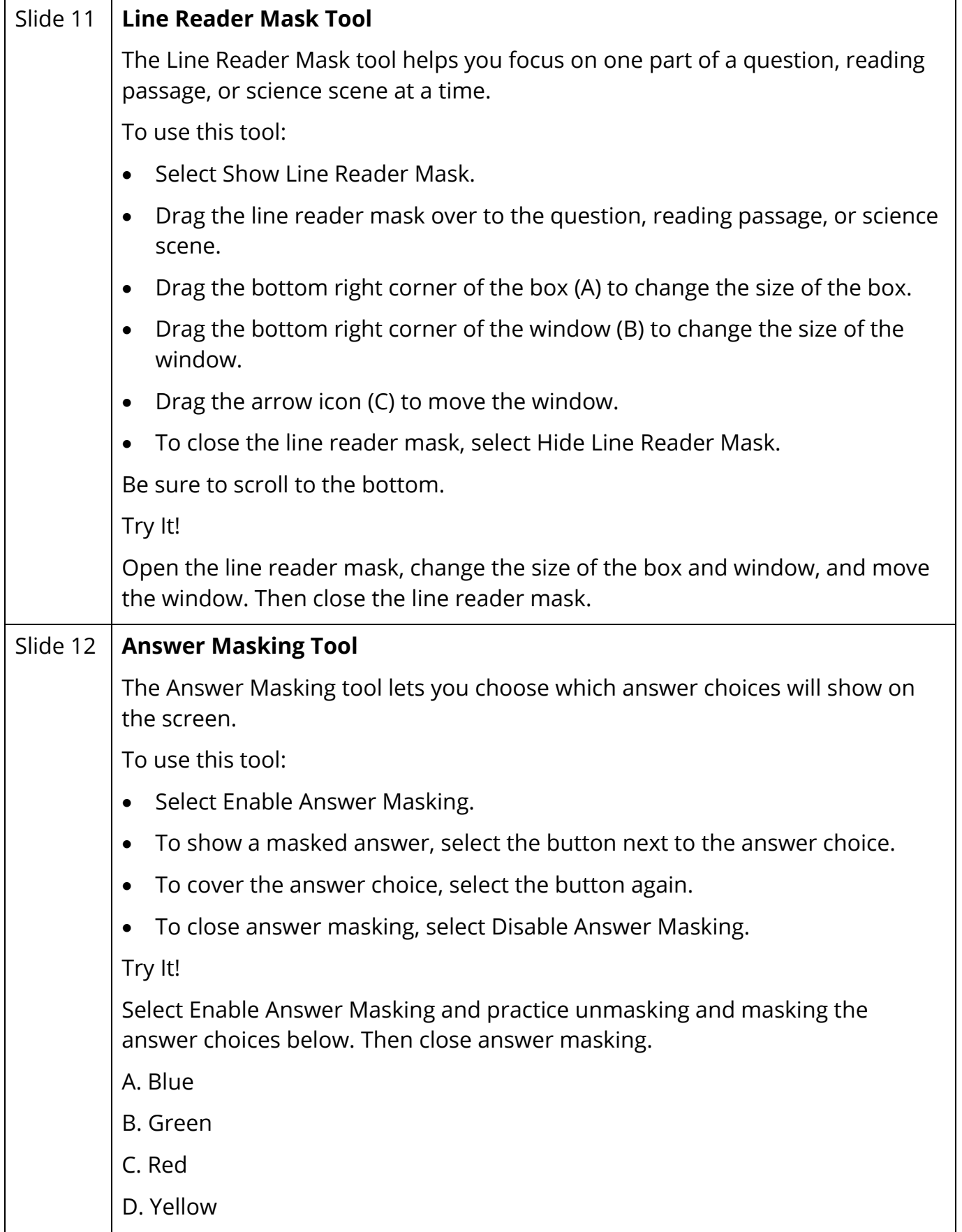

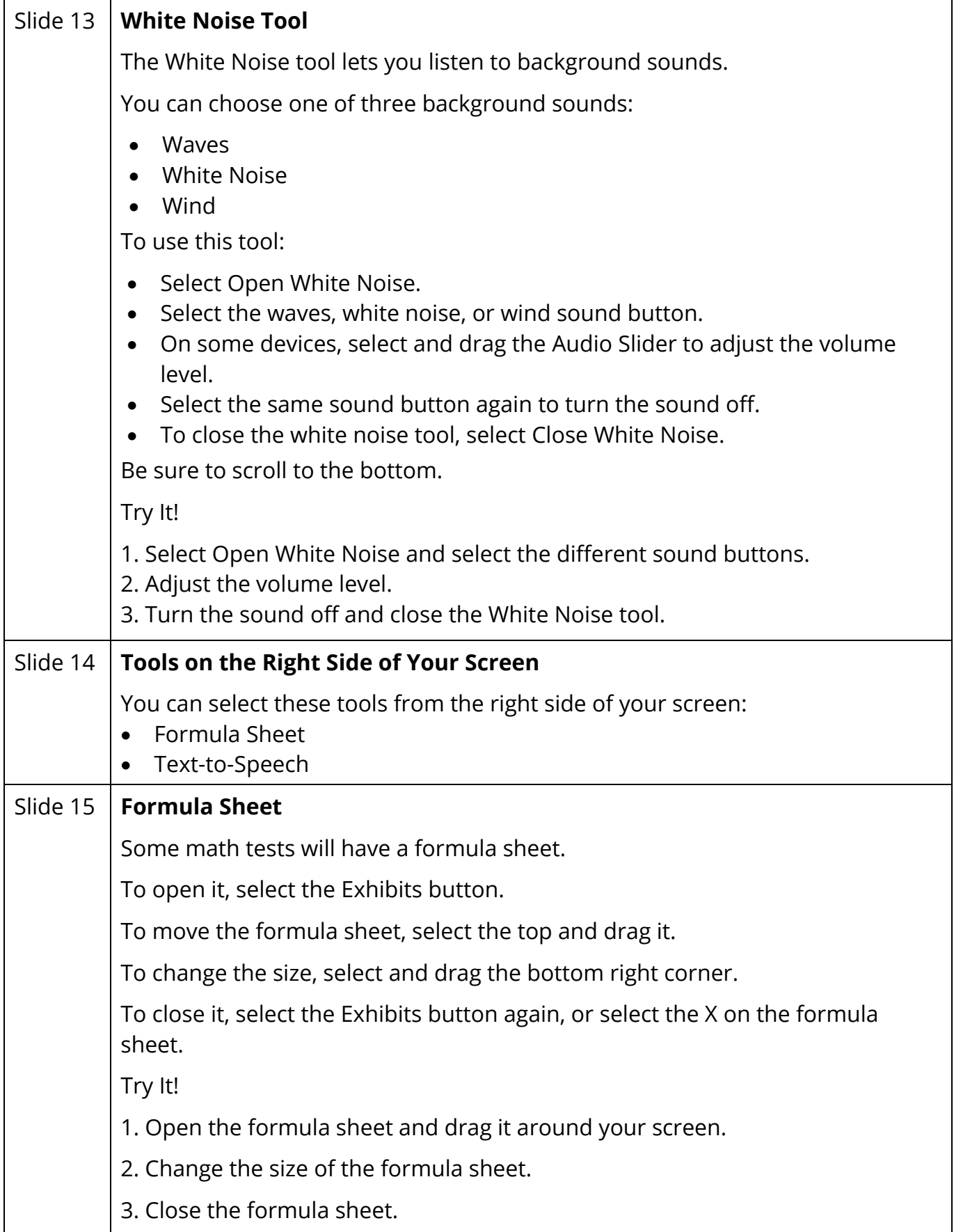

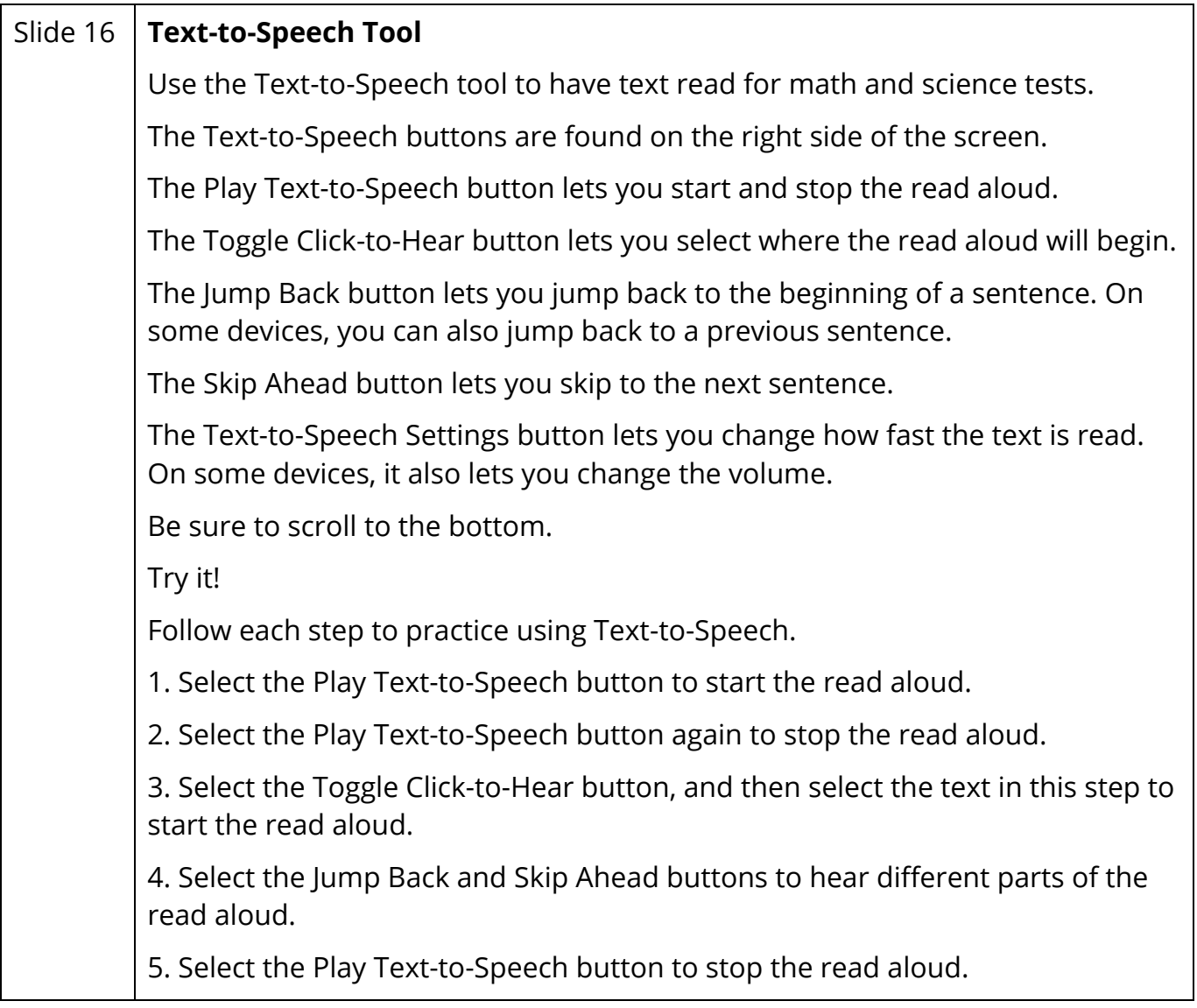

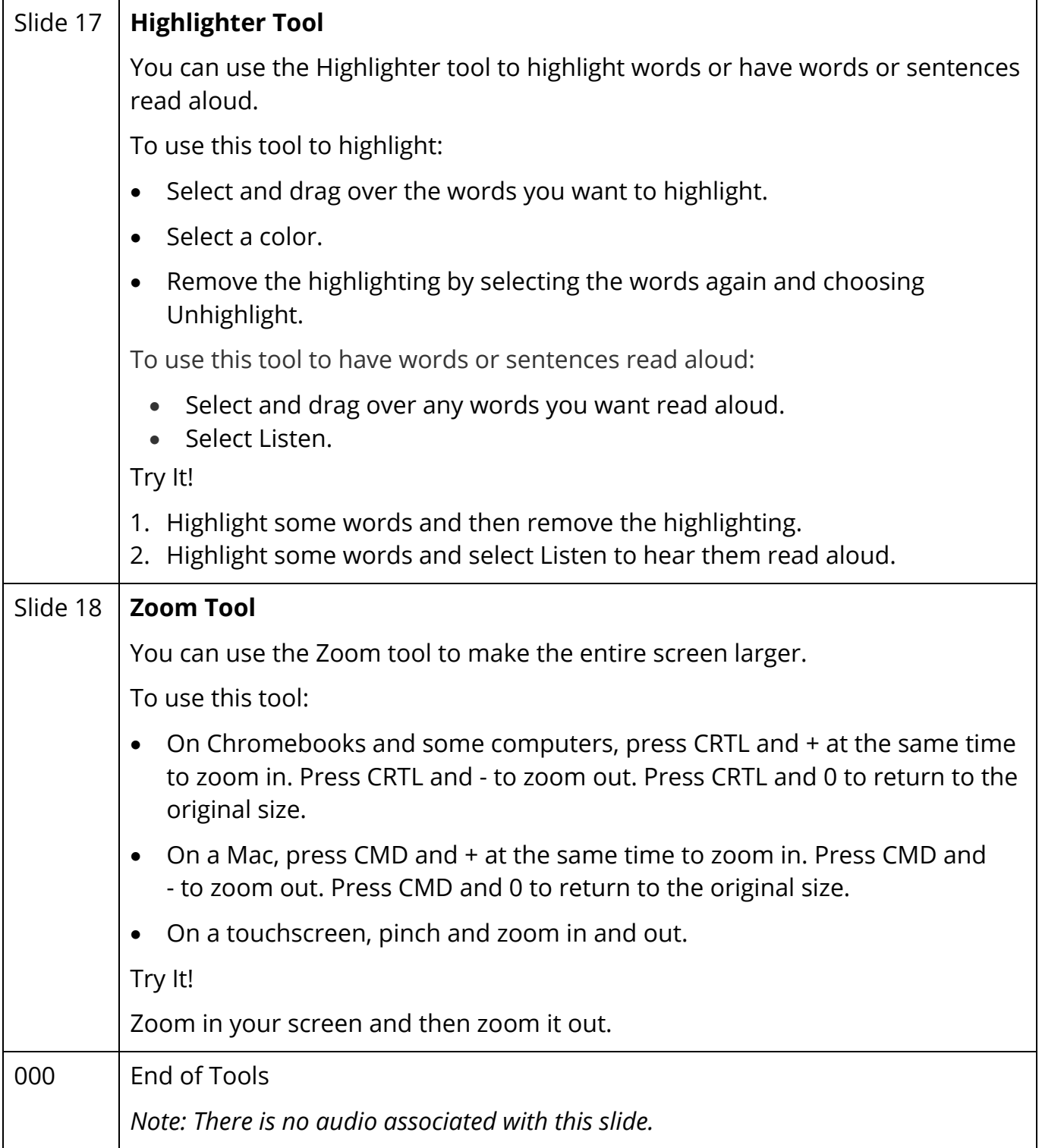